## III. OPERATIONAL FEATURES OF TIM

#### A. TIM Commands\*

J

## Command Description

Set line speed. After RESET, a carriage return is typed to allow TIM to measure the line speed.

Display user registers. The format is:

PC P A X Y S

## where:

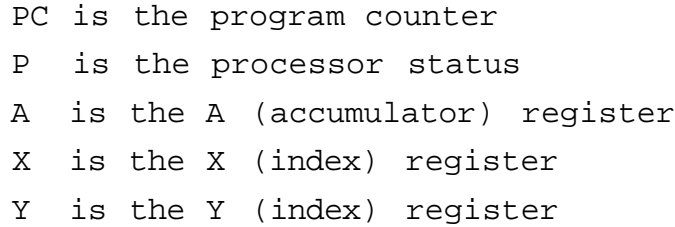

- S is the stack pointer low byte (high byte is always 01)
- .G Go. Begin execution at user PC location (see R command).
- .M addr Memory examine. TIM will display the eight bytes beginning at address addr.

.: ADDR data Alter registers or memory. TIM allows the user to alter registers (if R command precedes) or memory (if M command precedes). Values for registers or memory locations

ters are typed by the computer.  $\lambda$  means carriage-return. which are not to be changed need not be typed \* Characters typed by the user are underlined. All other charac-

—these fields may be skipped by typing spaces instead of data. The remainder of the fields in a line may be left unchanged by typing carriage return. The : command may be repeated to alter subsequent memory locations without the necessity of typing intervening M commands. Note that TIM automatically types spaces to separate data fields.

.LH Load Hexadecimal. TIM responds with carriage return, line-feed and loads data in assembler output format from the terminal or high-speed paper tape reader. The format is: Zero or more leading characters except ";" (usually blank leader) Any number of records of the form: ;ccaaaadddd....ddssss where: cc is, the number of bytes in the record in hex aaaa is the hex address to store the first byte of data dddd....dd is the data (two hex digits per byte) ssss is the check-sum, which is the arithmetic sum, to 16 bits, of all the count,.address and data bytes represented by the record A terminating record of zero length, either:  $: 00$  or  $: \}$ 

- 7 -

Note that read-after-write and check-sum tests are performed. An error will result in a "?" being typed at the point the error occurred. Data from records with bad checksums is deposited in memory as received, prior to the error stop.

.H High-speed/low-speed reader switch. This command switches the load device from the user's terminal to the high-speed reader or vice versa.

- .WH addl addh $\}$  Write Hexadecimal. An assembler-format tape is generated at the user's terminal. Format is as described above in the LH command description. Note that the address range must be specified with the lower address first. As in the Alter command, TIM types the space between the address fields.
- MB addl addh<sup>}</sup> Write BNPF. A BNPF format tape is generated at the user's terminal. Format is one or more records as follows:

aaaa BddddddddF BddddddddF BddddddddF BddddddddF where:

aaaa is the address of the first of the four bytes specified in the record. (Note: BNPF conventions require that the letter "B" never occur in the address field. Blanks arc substituted by TIM.) Blanks arc substituted by TIM.)

 $-8 -$ 

B is the letter "B", meaning begin data. dddddddd is eight data bits—P for logical true, N for logical false.

F is the letter "F", meaning finish. Note that the BNPF format is output as multiples of four bytes. Thus, a multiple of four bytes will always be punched even if a non-multiple of four bytes is specified:

Cancel Command. While typing any command, its further effect may normally be terminated by typing one or two carriage returns, as required. During alter  $(i)$ , carriage return means that no further bytes (or registers) are to be altered.

## B. TIM Interrupt and Breakpoint Action

# BRK

The BRK instruction causes the CPU to interrupt execution, save PC and P registers on the stack and branch through a vector at locations FFFE and FFFF. TIM initializes this vector to point to itself on RESET. Unless the user modifies this vector, TIM will gain control when a BRK instruction is executed, print an asterisk "\*" and the registers (as in R command), and wait for user commands. Mote that after a BRK which vectors to TIM, the user's PC points to the byte following the BRK; however**,** users who choose to handle BRK instructions themselves

should note that BRK acts as a two-byte instruction, leaving the PC (on return via RTI) two bytes past the BRK instruction.

### IRQ

Interrupt Request is also vectored through location FFFE. The CPU traps (as with BRK) through this vector when IRQ goes low, provided interrupts are not inhibited. Since this vector is the same as for BRK, TIM examines the BRK bit in the P register after this type of interrupt. If a BRK did not cause the interrupt, then TIM will pass control through the UINT vector. Users should normally put the address of their interrupt service routine in the UINT vector location. If an IRQ occurs and UINT has not been set by the user, TIM reports the unexpected interrupt in the same way as an NMI (see below).

# NMI

Non-Maskable Interrupts vector through location FFFA. TIM initializes this vector at RESET to point to itself. If an NMI occurs, a pound-sign character (#) precedes the asterisk and CPU registers printout. This action is the same for IRQ's if the user has not set this vector to point to his own routine.

## RESET or POWER-UP

On RESET or POWER-UP, TIM takes control, initializes itself and the system, sets defaults for interrupt vectors and waits for a carriage-return input from the user to determine terminal line speed. After carriage-return is typed; control is passed to the user as in BRK. - 10 -

# C. TIM Monitor Calls and Special Locations

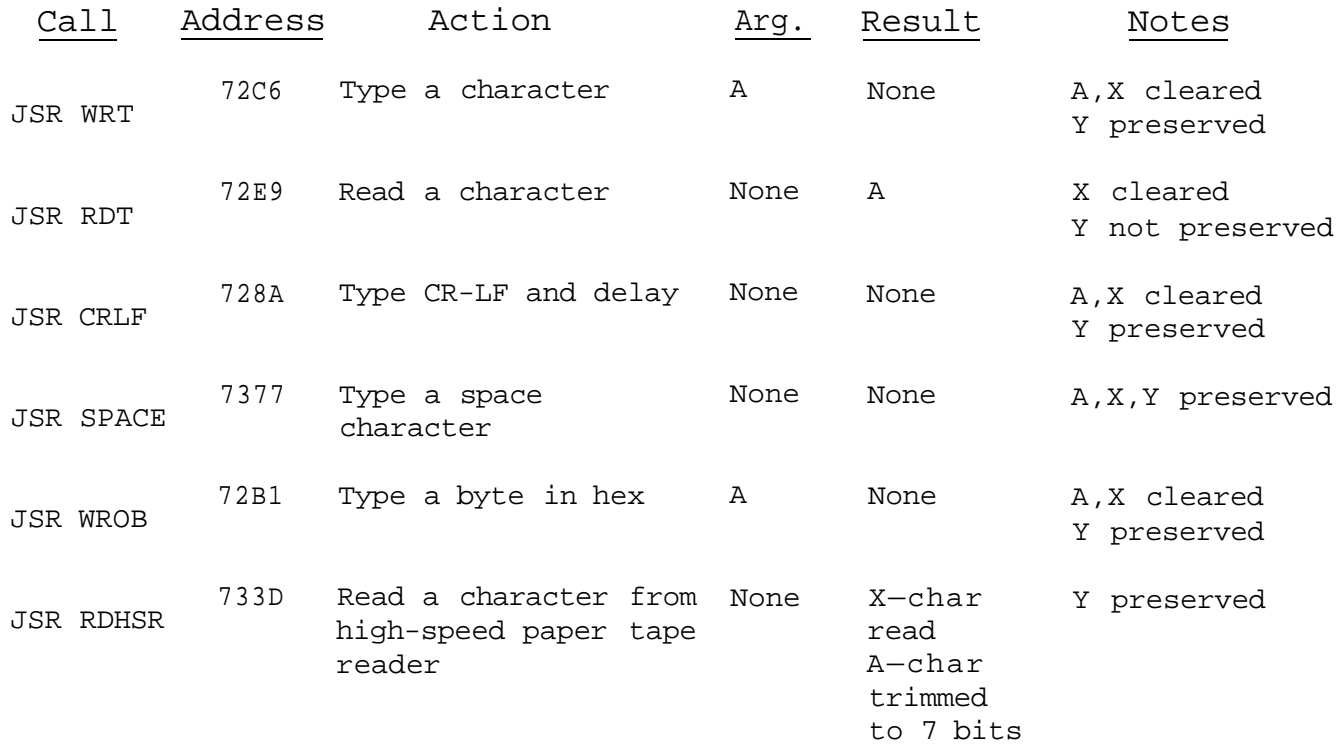

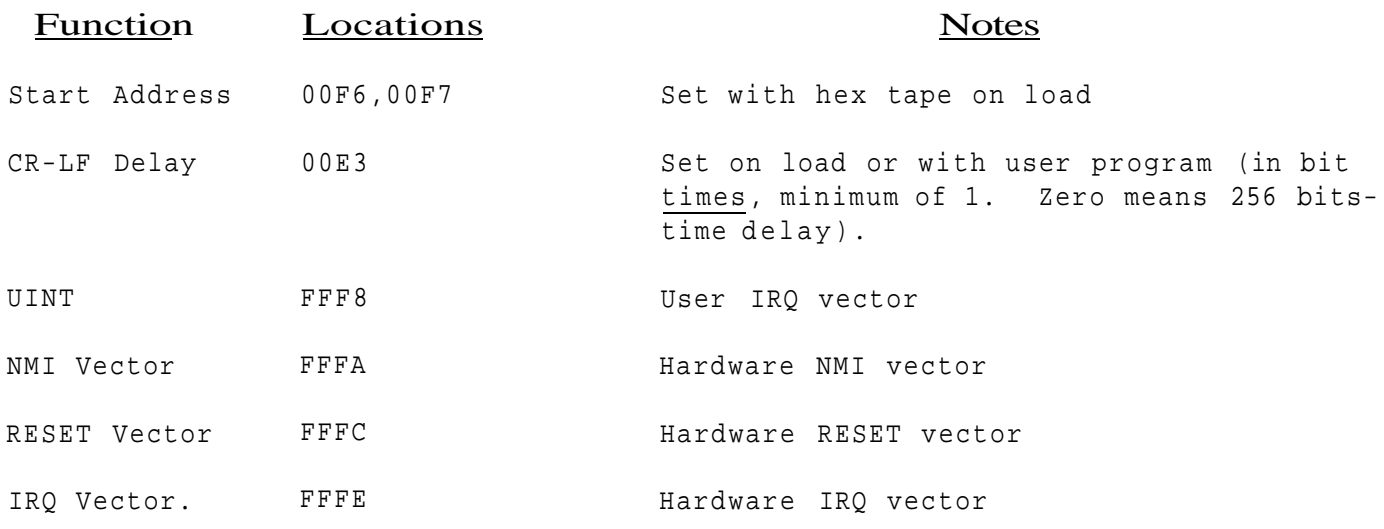